## UNIV SERVICES CENTERAN

Update a current Certification Request to add service details, additional documents, and/or add responses

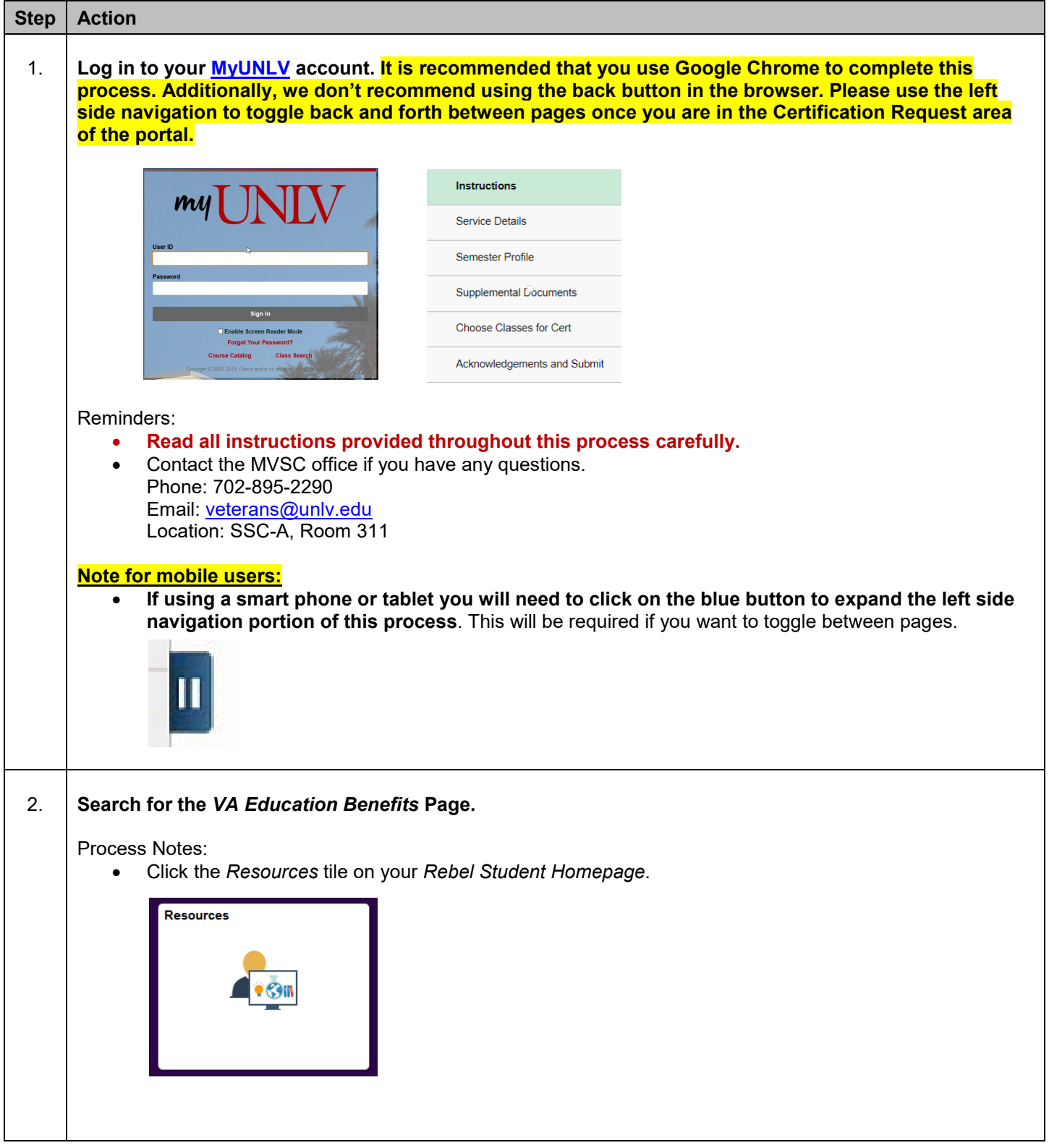

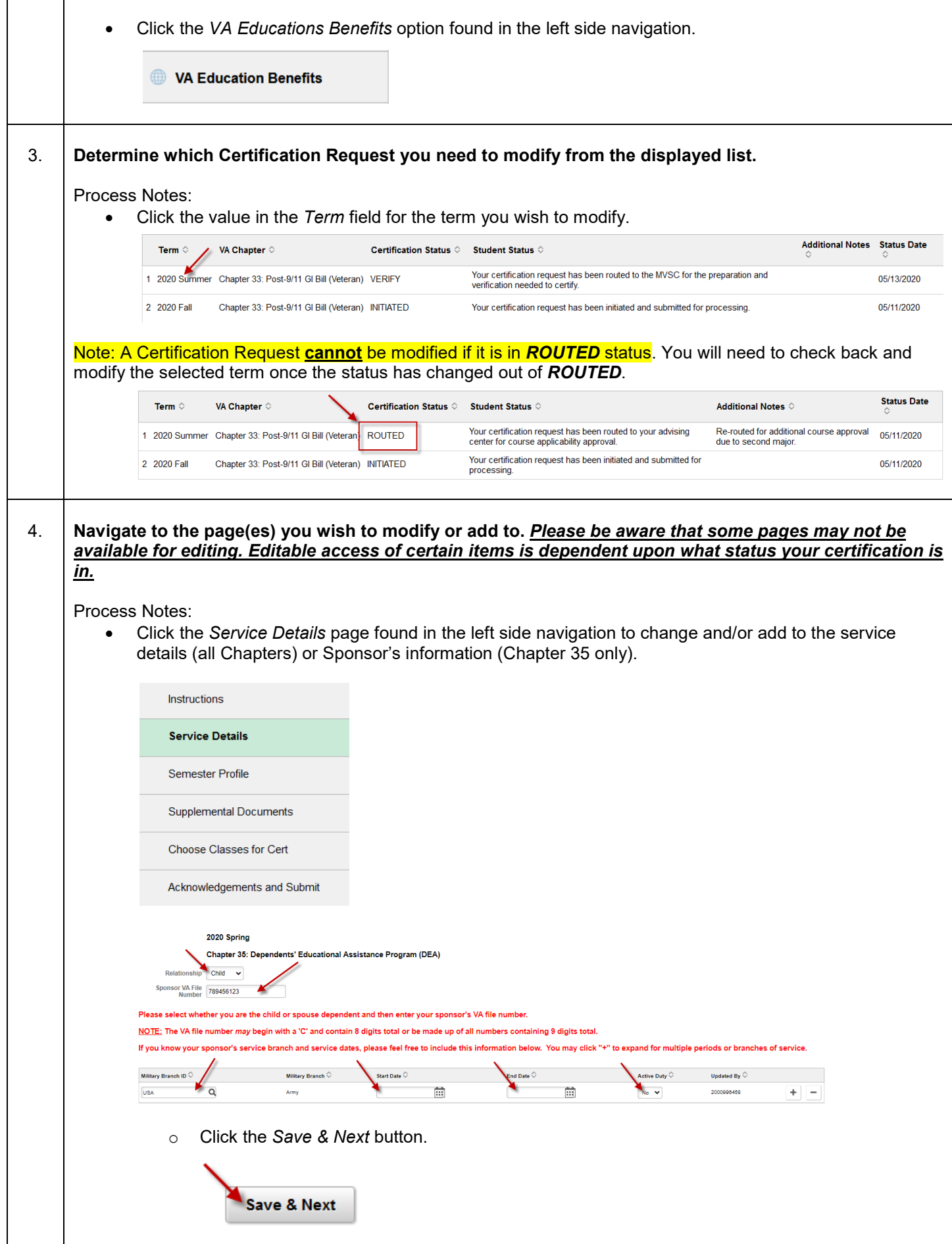

• Click the *Semester Profile* page found in the left side navigation to answer missing required questions. *This option will only be available if there are new questions that you have not already provided an answer to.*

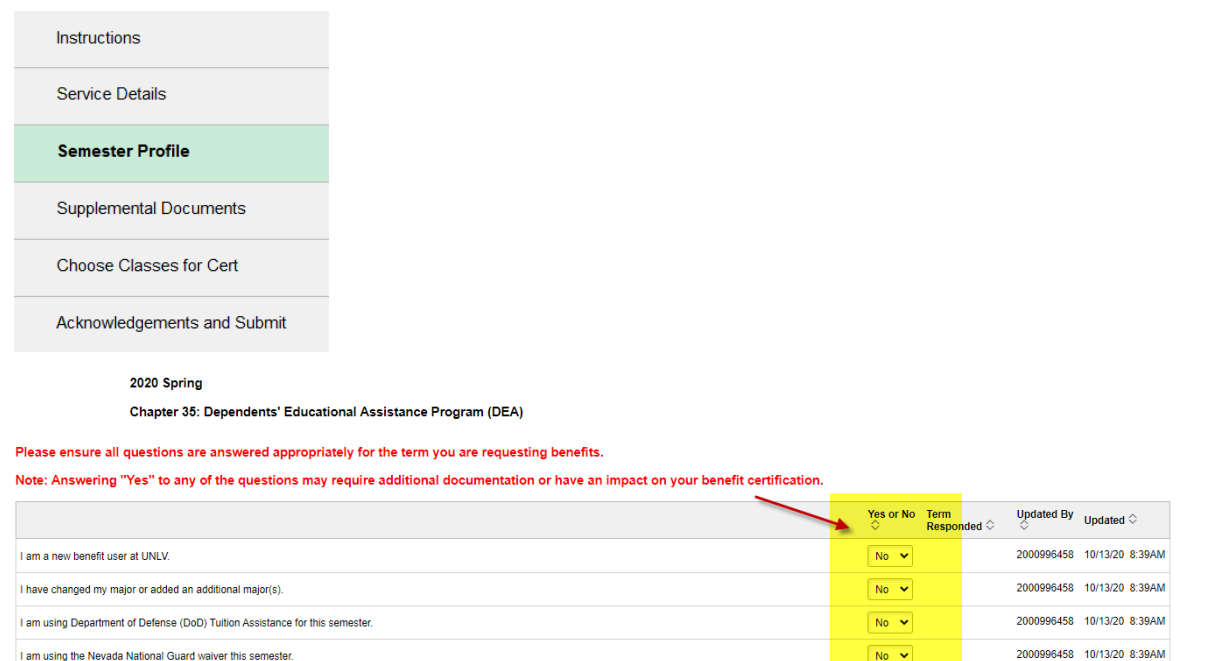

No  $\sqrt{ }$ 2000996458 10/13/20 8:39AM I will be using NSHE/UNLV Grant-In-Aid this semester.  $N_0$   $\sim$ 2000996458 10/13/20 8:39AM I am a Graduate Assistant and understand any tuition waiver applied to this semester will be deducted from tuition and fees certified to VA under Post-9/11 benefits. I am planning to study abroad this semester Tenry planning to educy abroac and converter.<br>Note: if you are planning to study abroad at *any* point during your program, please START EARLY and contact one of our School Certifying Officials directly to understand how y  $\sqrt{N_0 + 1}$ 2000996458 10/13/20 8:39AM

o Click the *Save & Next* button.

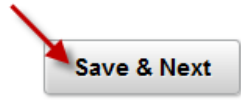

• Click the *Supplemental Documents* page found in the left side navigation to add any additional document(s). *If this option is not available please email your document(s) to [veterans@unlv.edu](mailto:veterans@unlv.edu) and the MVSC can upload it for you.*

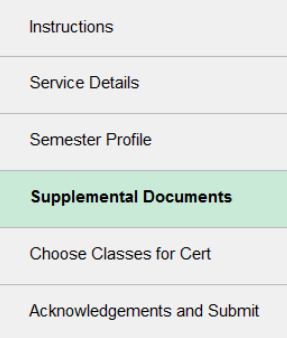

**Make sure to use the proper naming convention displayed below when saving the document prior to upload.** 

NSHE\_LastName\_(short doc description) Example: 1234567890\_Smith\_COE

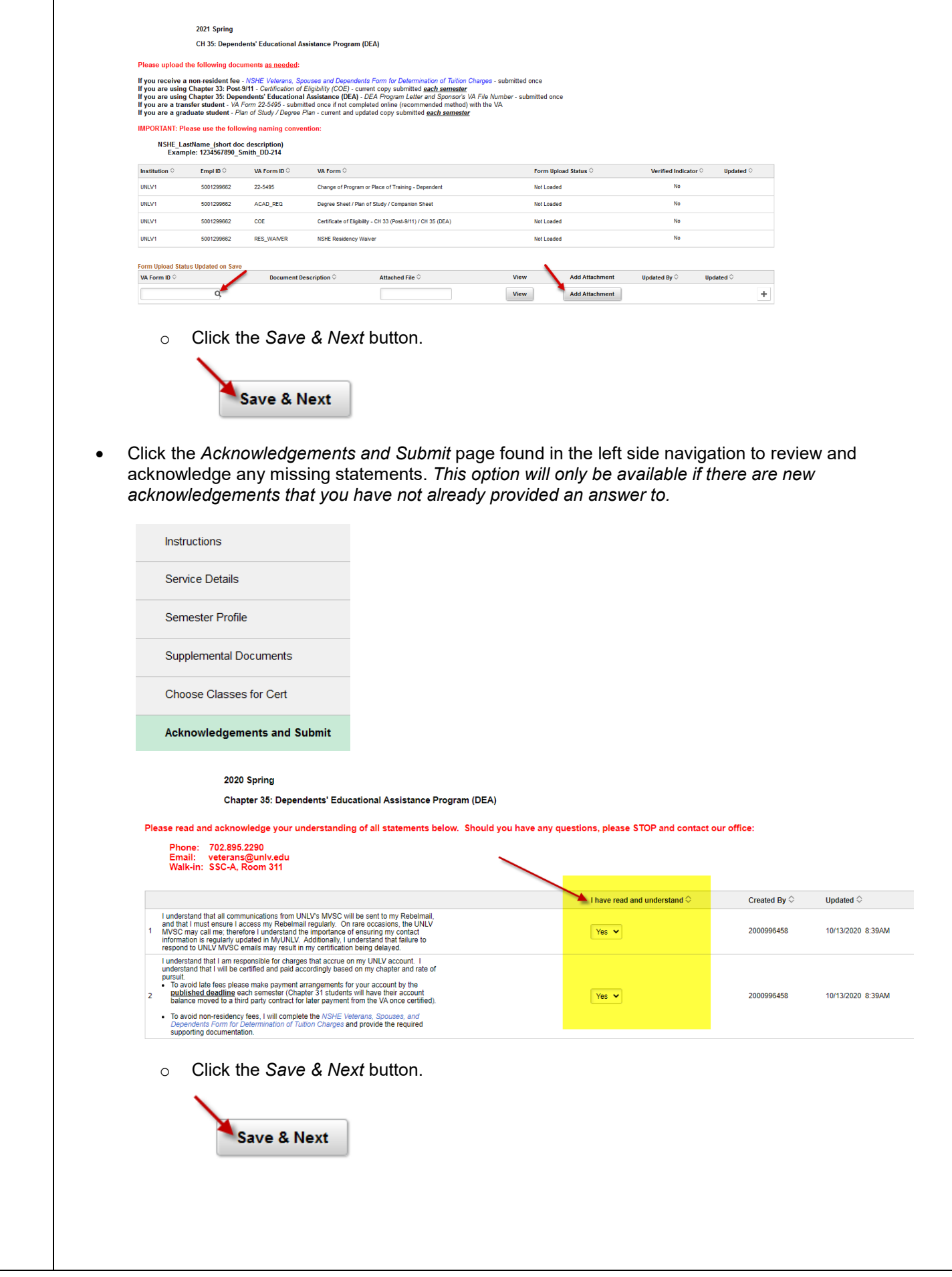

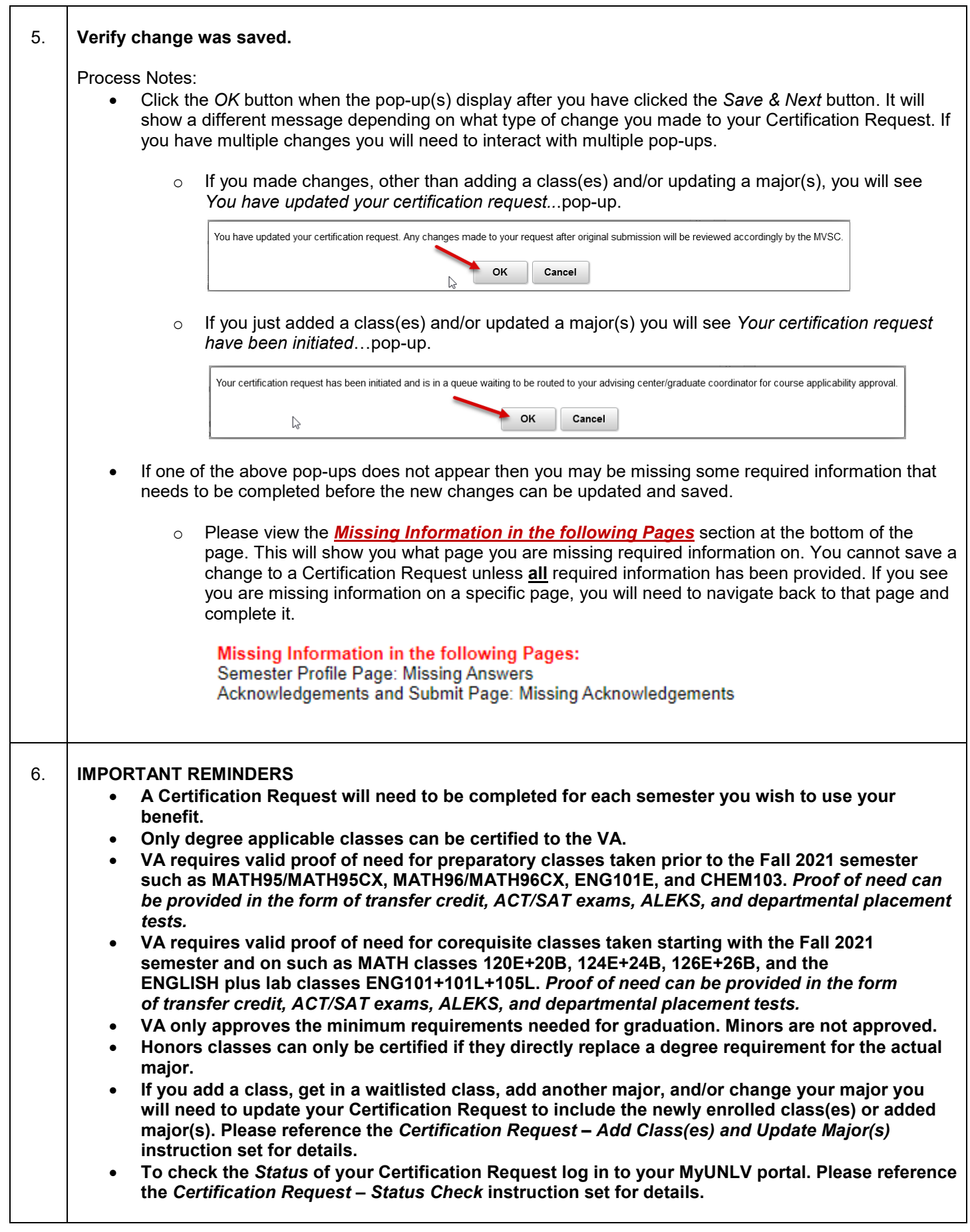